# データ提出加算届出準備病院のためのセミナー 提出加算ヘススメ

大きな起点を迎えた「データ提出加算」。

2022 年診療報酬改定では「データ提出」の提出要件医療機関が拡大され、地域一般入院料 1 ~ 3 をはじめ専門病院入院基本料(13 対 1)、障害者施設等入 院基本料、特殊疾患病棟入院料、緩和ケア病棟入院料、精神科救急急性期医療入院料が対象となり、いよいよ総括に入ったと実感せざるを得ません。

さて‥‥これまで「うちの病院は関係ない」と考えていた医療機関の皆様!「データ提出加算」は他の施設基準の届出とは異なり、試行データの提出を求 められ、その為に様々な院内の情報を収集する体制の構築から準備が必要となり届出まで、約半年を要します。しっかりと計画を立て進めていく事が重要 です。経過措置対象医療機関であっても提出締切スケジュールから逆算すれば 200 床未満は令和 5 年 11 月 (200 床以上令和 4 年 11 月) 〆切までに様式 40 の 5 で参加意思を届出する必要があります。

本セミナーではこの導入方法を解説する「データ提出加算のススメ」と題し、必要な準備から「データ提出加算」様式 40 の 7 届出までの進め方を解説い たします。

皆様のご参加をお待ちしております。

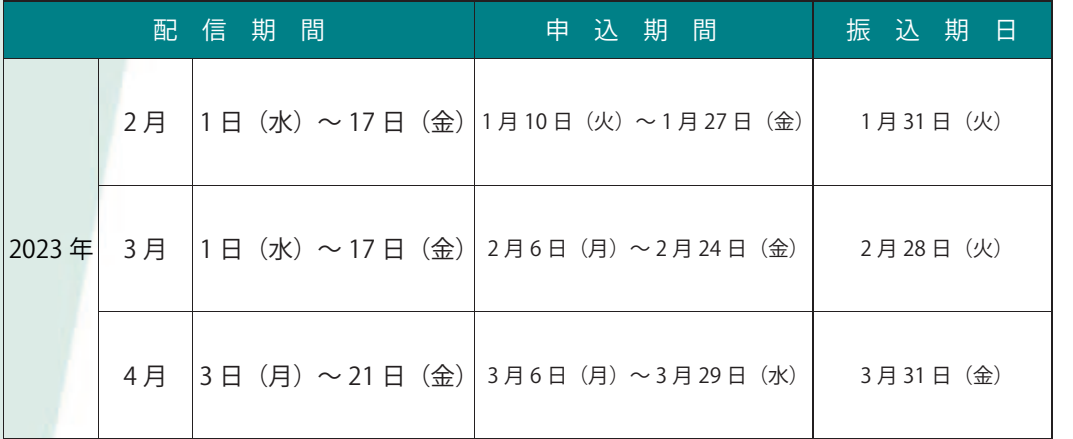

【 パ ソ コ ン 用 】 申 込 方 法

をご確認ください

비

### **■ 金 額**

1 0 , 0 0 0 円 ( 税 込 )

配信

わミナ

※お振込み期日は左記の表でご 確認ください。

※事前にお振込みをお願い致し ま す 。

なお、お振込みの手数料はお客 様負担となりますので、ご了承 く だ さ い 。

#### ※ 配信は月 ごとに同じ内容となります。

【 ス マ ー ト フ ォ ン 用 】 申込フォーム **番直近の配信のものです。** 

同浜

祭苑回

#### **■ 利 用 手 順**

① お 申 し 込 み (申込フォームに必要事項を入力して下さい。) ② 振 込 先 ご 案 内 メ ー ル が 届 き ま す ③ 上 記 金 額 の お 振 込 み ④ 振 込 確 認 後 、 動 画 U R L メ ー ル が 届 き ま す ⑤ 上 記 配 信 期 間 に 視 聴 下 さ い ( 回 数 制 限 な し )

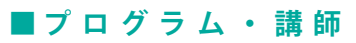

 $\blacksquare$  デ ー タ 提 出 加 算 へ ス ス メ | 1時間14分20秒 1. データ提出加算とは 2. 手続きの流れ・スケジュール  $3.7 - 9.0$ 作成方法等 4. データ提出先 ・ 提出方法 5 . そ の 他

#### **■ 講 師**

(株) メディウェル 開業継承支援部 主任 森 千晶

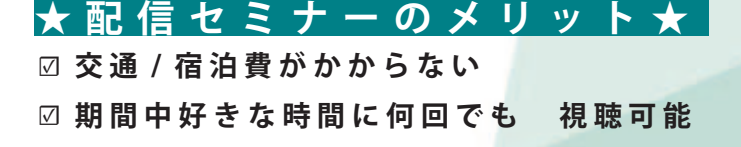

お問い合わせ ▶ | ■ 株式 メディウェル 研修会事務局:谷本・森 〒 060-0001 札幌市中央区北1条西5丁目2 興銀ビル9F 受付時間 10:00 ~ 17:00(土日祝日を除く)

TEL:011-596-7301 FAX:011-242-8612

ホームページ

病院事務人材紹介 → https://www.jm-10.mediwel.net/ https://www.mediwel.net

## ◎ 鬱 メディウェル

## **『【配信セミナー】データ提出加算へススメ』 申込方法等について**

※お申込みをされた時点で下記個人情報のお取り扱いについて、同意頂いたこととさせて頂きます。

# ↓ 申 込 フ ォ ー ム へ の 進 み 方 ↓

①メディウェルの研修会等のご案内ページ「https://www.mediwel.net/seminar/」を開きます。

②【申込受付中】タブからご参加希望の研修会をクリック頂くと、該当の研修会が表示されます。 「申込はこちら」をクリックすると申込フォームページへ移動します。

【メディウェルの研修会等のご案内ページイメージ】

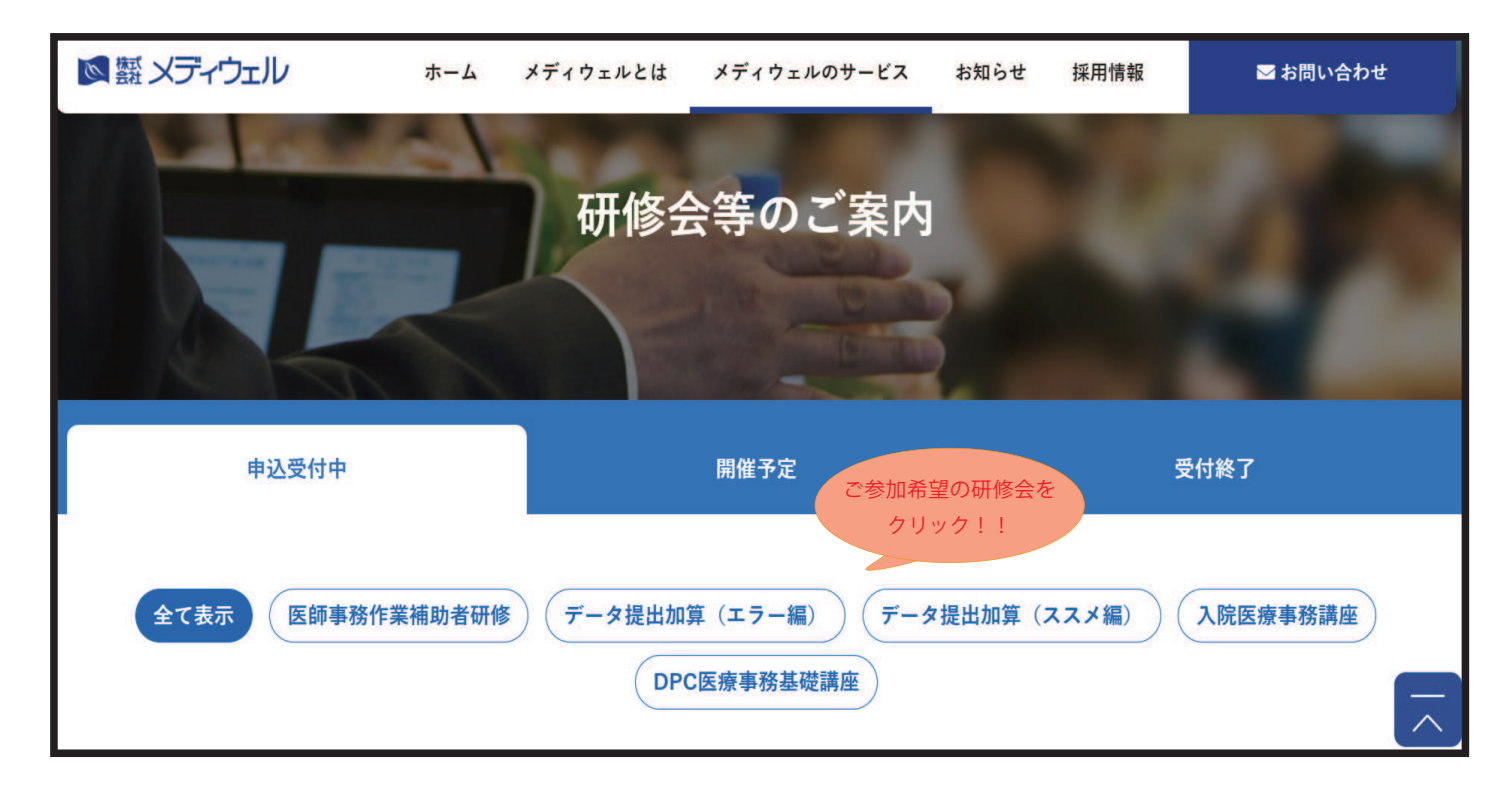

③申込フォームの画面が表示されますので、入力お願い致します

■個人情報の取扱いについて ご記入頂く個人情報は、株式会社メディウェル(個人情報保護事務局 03-3447-5611)が管理し、セミナーに関するサービスに利用します。個人情報を委託することはありません。また、本人の同意な く第三者に提供することはございません。ご記入頂いた個人情報の利用目的の通知、開示、訂正、追加、削除、消去、利用停止、提供停止の請求やお問合せは privacy@mediwel.net までご連 絡をお願い致します。 当社への個人情報の提出は任意ですが、個人情報の一部を提出していただけない場合は、セミナーに関するサービスを提供できない場合があります。

注意事項

■上記ご案内ページからお申込みください。

- ■お申込みを確認直後自動返信メールにて、お支払いの振込先、配信期間等メールでお知らせいたします。
- ■メールでお知らせしてから振込期日内にお支払い下さい。
- ■ご入金確認後セミナー動画の視聴方法をメールでお知らせ致します。
- ■お振込み後のキャンセルにつきましてはご返金いたしかねますので、予めご了承ください。
- ■申込後、1 週間経過してもお知らせメールが届かない場合はご連絡下さい。